# Логин ОО

# **Всероссийская проверочная работа**

### **по профильному учебному предмету «ИНФОРМАТИКА»**

**для обучающихся по программам среднего профессионального образования,** 

**завершивших в предыдущем учебном году освоение общеобразовательных предметов,** 

**проходящих обучение по очной форме на базе основного общего образования.**

#### **Инструкция по выполнению работы**

Проверочная работа включает в себя 15 заданий. На выполнение работы по информатике отводится 2 часа (120 минут).

Записывайте ответы на задания в отведённом для этого месте в работе. В случае записи неверного ответа зачеркните его и запишите рядом новый.

При выполнении работы не разрешается пользоваться учебниками, рабочими тетрадями, справочниками, калькулятором.

При выполнении заданий Вы можете использовать черновик. Записи в черновике проверяться и оцениваться не будут.

Советуем выполнять задания в том порядке, в котором они даны. Для экономии времени пропускайте задание, которое не удаётся выполнить сразу, и переходите к следующему. Если после выполнения всей работы у Вас останется время, Вы сможете вернуться к пропущенным заданиям.

Баллы, полученные Вами за выполненные задания, суммируются. Постарайтесь выполнить как можно больше заданий и набрать наибольшее количество баллов.

## *Желаем успеха!*

*Таблица для внесения баллов участника*

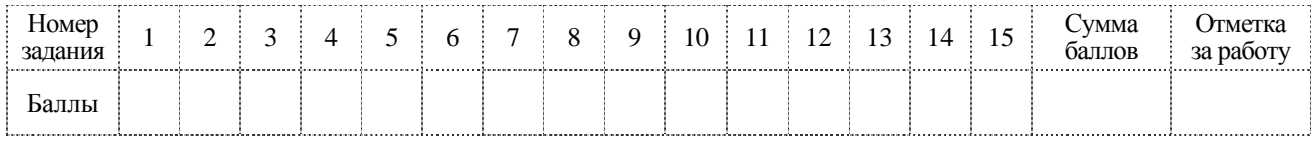

 $\neg A$ :

 $\overline{B}$ 

 $\mathbf{1}$ 

120) яисревни (

, ремирпан (

- b) конъюнкция (логическое умножение, логическое И) обозначается  $\wedge$  (например, A  $\wedge$  B) либо & (например,  $A \& B$ );
- с) дизъюнкция (логическое сложение, логическое ИЛИ) обозначается  $\vee$  (например, A  $\vee$  B) либо  $|$  (например, A  $|$  B);

d) следование (импликация) обозначается  $\rightarrow$  (например, A  $\rightarrow$  B);

е) тождество обозначается  $\equiv$  (например, A  $\equiv$  B). Выражение A  $\equiv$  B истинно тогда и только тогда, когда значения А и В совпадают (либо они оба истинны, либо они оба ложны);

f) символ 1 используется для обозначения истины (истинного высказывания); символ  $0 - \mu$ ля обозначения лжи (ложного высказывания).

2. Два логических выражения, содержащих переменные, называются равносильными (эквивалентными), если значения этих выражений совпадают при любых значениях переменных. Так, выражения  $A \rightarrow B$  и  $(\neg A)$   $\vee$  B равносильны, а  $A \vee B$  и  $A \wedge B$ неравносильны (значения выражений разные, например, при  $A = 1$ ,  $B = 0$ ).

3. Приоритеты логических операций: инверсия (отрицание), конъюнкция (логическое умножение), дизъюнкция (логическое сложение), импликация (следование), тождество. Таким образом,  $\neg A \land B \lor C \land D$  означает то же, что и  $((\neg A) \land B) \lor (C \land D)$ . Возможна запись А  $\wedge$  В  $\wedge$  С вместо (А  $\wedge$  В)  $\wedge$  С. То же относится и к дизьюнкции: возможна запись  $A \vee B \vee C$  вместо  $(A \vee B) \vee C$ .

4. Обозначения Мбайт и Кбайт используются в традиционном для информатики смысле как обозначения единиц измерения, чьё соотношение с единицей «байт» выражается степенью двойки.

Сколько единиц в двоичной записи шестнадцатеричного числа F1A016?

Ответ:

 $\mathbf{1}$ 

Миша заполнял таблицу истинности функции  $(\neg x \land \neg y) \lor (y \equiv z) \lor \neg w$ , но успел заполнить лишь фрагмент из трёх различных её строк, даже не указав, какому столбцу таблицы соответствует каждая из переменных w, x, y, z.

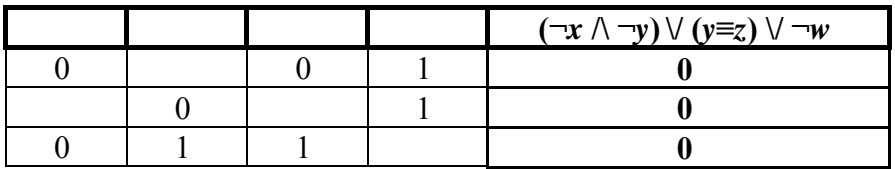

Определите, какому столбцу таблицы соответствует каждая из переменных  $w, x, y, z$ .

В ответе напишите буквы  $w$ ,  $x$ ,  $y$ ,  $z$  в том порядке, в котором идут соответствующие им столбцы (сначала буква, соответствующая первому столбцу; затем буква, соответствующая второму столбцу, и т.д.). Буквы в ответе пишите подряд, никаких разделителей между буквами ставить не нужно.

*Пример*. Если бы функция была задана выражением  $\neg x \lor y$ , зависящим от двух переменных, а фрагмент таблицы имел бы вид

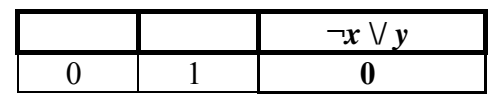

то первому столбцу соответствовала бы переменная  $y$ , а второму столбцу - переменная  $x$ . В ответе следовало бы написать ух.

Ответ:

На рисунке слева изображена схема дорог N-ского района, в таблице звёздочкой обозначено наличие дороги из одного населённого пункта в другой. Отсутствие звёздочки означает, что такой дороги нет.

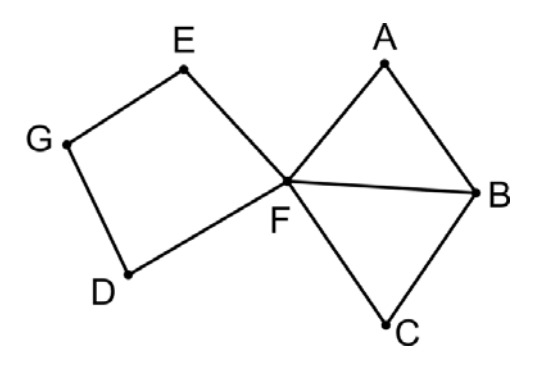

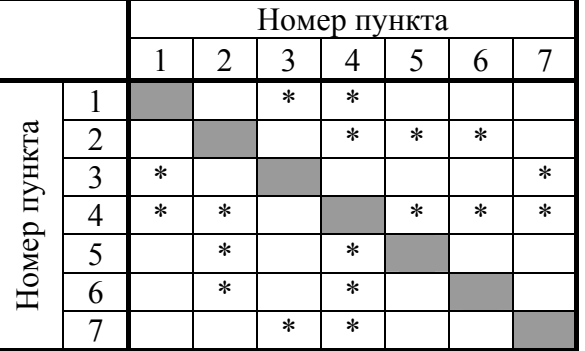

Каждому населённому пункту на схеме соответствует его номер в таблице, но неизвестно, какой именно номер. Определите, какие номера населённых пунктов в таблице могут соответствовать населённым пунктам D и E на схеме. В ответе запишите эти два номера в возрастающем порядке без пробелов и знаков препинания.

Ниже представлены два фрагмента таблиц из базы данных о жителях микрорайона. Каждая строка таблицы 2 содержит информацию о ребёнке и об одном из его родителей. Информация представлена значением поля ID в соответствующей строке таблицы 1. Определите на основании приведённых данных, у скольких детей на момент их рождения отцам было меньше 24 полных лет. При вычислении ответа учитывайте только информацию из приведённых фрагментов таблиц.

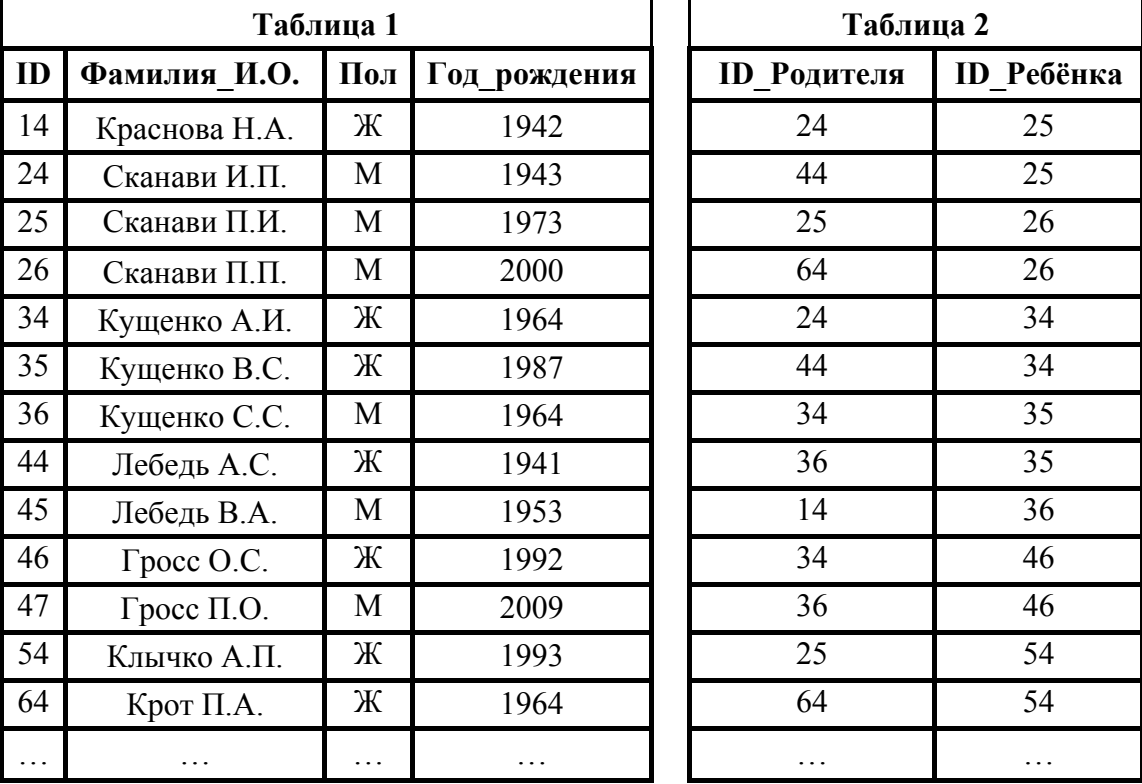

Ответ:

По каналу связи передаются шифрованные сообщения, содержащие только пять букв: А, Б, В, Г, Д. Для передачи используется неравномерный двоичный код. Для букв А, Б и В используются кодовые слова 1100, 1110, 11010 соответственно. **5**

Укажите **минимальную** сумму длин кодовых слов для букв Г и Д, при котором код будет удовлетворять условию Фано.

*Примечание*. Условие Фано означает, что никакое кодовое слово не является началом другого кодового слова. Это обеспечивает возможность однозначной расшифровки закодированных сообщений.

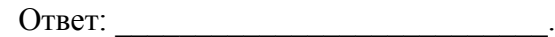

На вход алгоритма подаётся натуральное число N. Алгоритм строит по нему новое число R следующим образом.

**<ОД** 

1) Строится двоичная запись числа N.

2) К этой записи дописываются справа ещё два разряда по следующему правилу: если  $N$ нечётное, в конец числа (справа) дописывается сначала ноль, а затем единица. В противном случае, если *N* чётное, справа дописывается сначала единица, а затем ноль. Например, двоичная запись 1001 числа 9 будет преобразована в 100101, а двоичная запись 1100 числа 12 будет преобразована в 110010.

Полученная таким образом запись (в ней на два разряда больше, чем в записи исходного числа N) является двоичной записью числа  $R$  – результата работы данного алгоритма.

Укажите максимальное число R, которое меньше 89 и может являться результатом работы данного алгоритма. В ответе это число запишите в десятичной системе счисления.

Ответ:

Дан фрагмент электронной таблицы. Из ячейки А2 в ячейку В1 была скопирована формула. При копировании адреса ячеек в формуле автоматически изменились. Каким стало числовое значение формулы в ячейке В1?

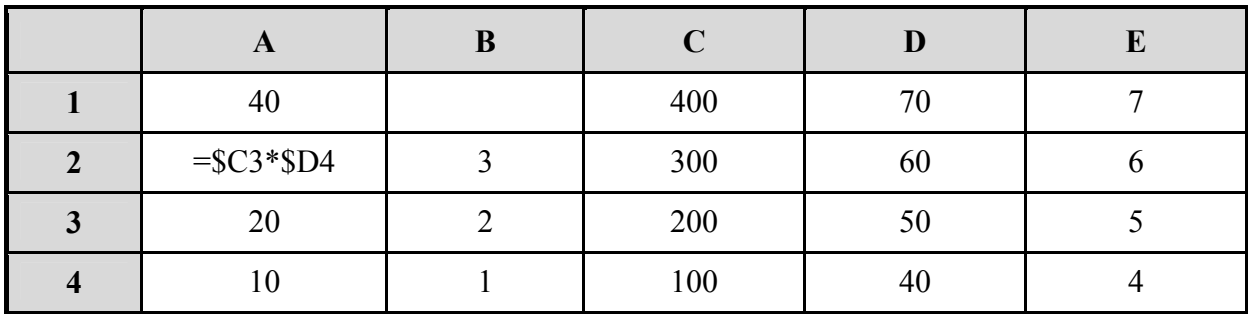

Примечание. Знак \$ обозначает абсолютную адресацию.

Ответ:

Запишите число, которое будет напечатано в результате выполнения следующей программы. Для Вашего удобства программа представлена на пяти языках программирования.

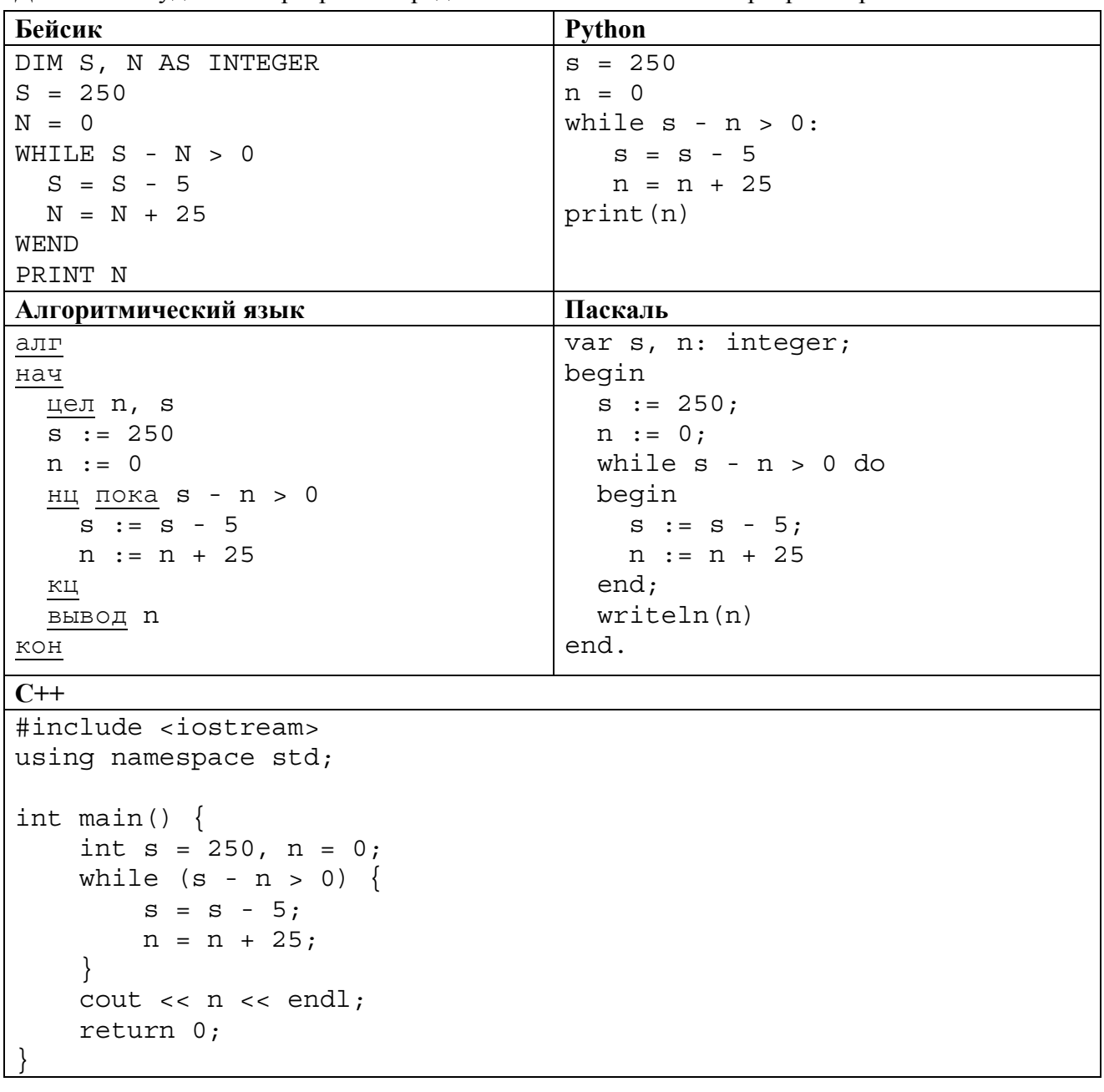

В терминологии сетей ТСР/IР маской сети называется двоичное число, определяющее, какая часть IP-адреса узла сети относится к адресу сети, а какая - к адресу самого узла в этой сети. Обычно маска записывается по тем же правилам, что и IP-адрес, - в виде четырёх байтов, причём каждый байт записывается в виде десятичного числа. При этом в маске сначала (в старших разрядах) стоят единицы, а затем с некоторого разряда - нули. Адрес сети получается в результате применения поразрядной конъюнкции к заданному IP-адресу узла и маске.

Например, если IP-адрес узла равен 231.32.255.131, а маска равна 255.255.240.0, то адрес сети равен 231.32.240.0.

Для узла с IP-адресом 117.191.84.37 адрес сети равен 117.191.80.0. Чему равно наименьшее возможное значение третьего слева байта маски? Ответ запишите в виде десятичного числа.

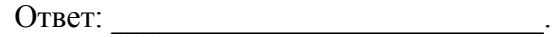

При регистрации в компьютерной системе каждому пользователю выдаётся пароль, состоящий из семи символов и содержащий только десятичные цифры и символы из 26символьного набора прописных латинских букв. В базе данных для хранения сведений о каждом пользователе отведено одинаковое и минимально возможное целое число байт. При этом используют посимвольное кодирование паролей, все символы кодируют одинаковым и минимально возможным количеством бит. Кроме собственно пароля, для каждого пользователя в системе хранятся дополнительные сведения, для чего выделено целое число байт; это число одно и то же для всех пользователей.

Для хранения сведений о 20 пользователях потребовалось 500 байт. Сколько байт выделено для хранения дополнительных сведений об одном пользователе? В ответе запишите только нелое число - количество байт.

Ответ:

На рисунке представлена схема дорог, связывающих города А, Б, В, Г, Д, Е, Ж, З, И, К, Л, М. По каждой дороге можно двигаться только в одном направлении, указанном стрелкой. Сколько существует различных путей из города А в город М?

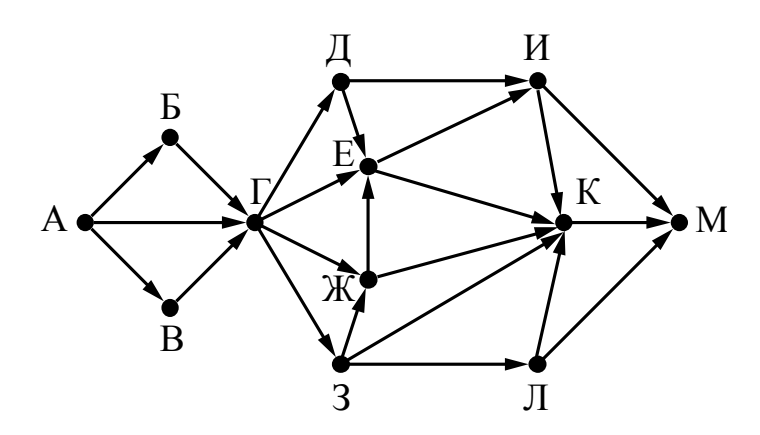

**THE** 

В языке запросов поискового сервера для обозначения логической операции «ИЛИ» используется символ «|», а для обозначения логической операции «И» - символ «&». В таблице приведены запросы и количество найденных по ним страниц некоторого сегмента сети Интернет.

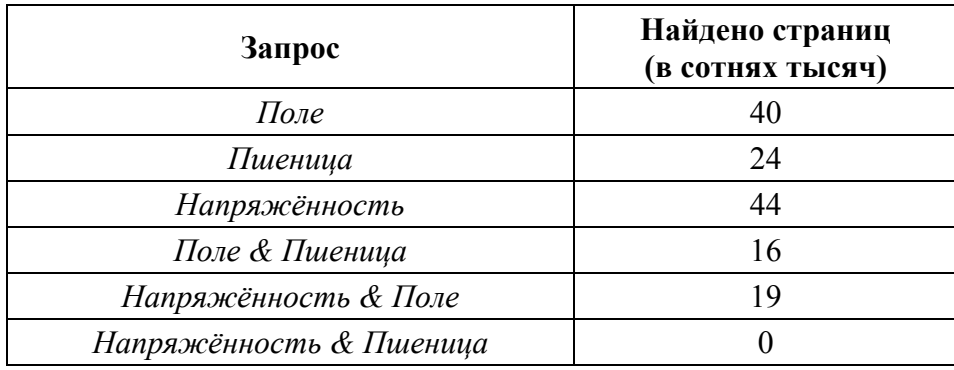

Какое количество страниц (в сотнях тысяч) будет найдено по запросу Напряжённость | Поле | Пшеница?

Считается, что все запросы выполнялись практически одновременно, так что набор страниц, содержащих все искомые слова, не изменялся за время выполнения запросов.

Ответ:

Исполнитель Май15 преобразует число на экране.

У исполнителя есть две команды, которым присвоены номера:

- 1. Прибавить 1
- 2. Умножить на 2

Первая команда увеличивает число на экране на 1, вторая умножает его на 2.

Программа для исполнителя Май15 - это последовательность команд.

Сколько существует программ, для которых при исходном числе 1 результатом является число 21 и при этом траектория вычислений содержит число 10 и не содержит числа 15? Траектория вычислений программы - это последовательность результатов выполнения всех команд программы. Например, для программы 121 при исходном числе 7 траектория будет состоять из чисел 8, 16, 17.

Ответ:

Требовалось написать программу, которая получает на вход натуральное число N, не превосходящее 10<sup>9</sup>, и выводит число, равное количеству цифр 4 в десятичной записи числа N. Программист написал программу неправильно. Ниже написанная им программа для Вашего удобства приведена на пяти языках программирования.

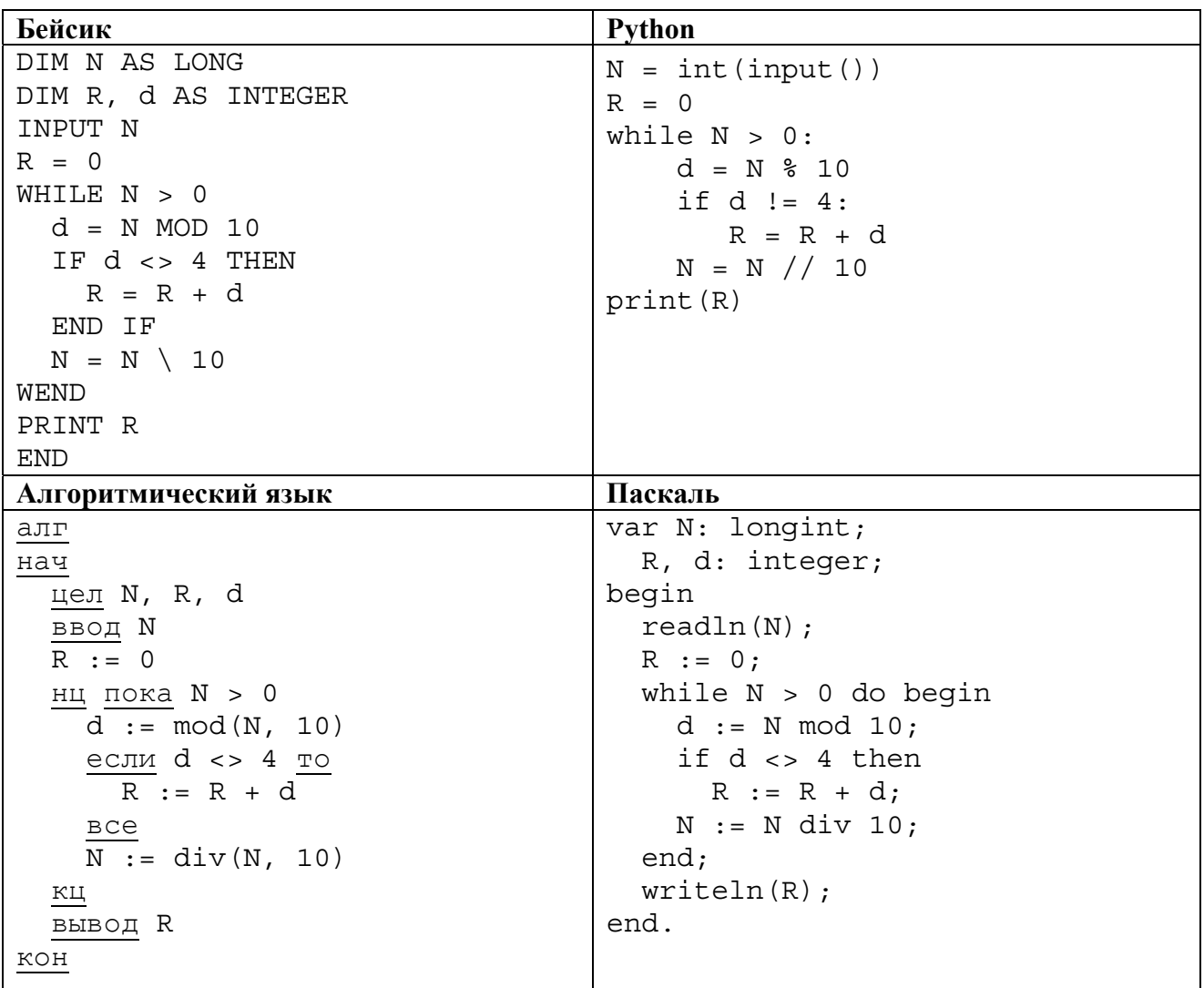

 $C++$ 

```
#include <iostream>
using namespace std;
int main()
\{long int N;
  int R, d;
  cin \gg N;R = 0;while (N > 0) {
    d = N % 10:
    if (d != 4) {
      R = R + d;\}N = N / 10;\}\text{cout} \lt \lt R \lt \text{endl};
  return 0;
```
Последовательно выполните следующее.

1. Напишите, что выведет эта программа при вводе числа 241.

2. Приведите пример входного числа N, при котором приведённая программа, несмотря на ошибки, выдаёт верный ответ.

3. Найдите допущенные программистом ошибки и исправьте их. Исправление ошибки должно затрагивать только строку, в которой находится ошибка. Для каждой ошибки:

1) выпишите строку, в которой сделана ошибка;

2) укажите, как исправить ошибку, т.е. приведите правильный вариант строки.

Известно, что в тексте программы нужно исправить не более двух строк так, чтобы она стала работать правильно.

Достаточно указать ошибки и способ их исправления для одного языка программирования.

Обратите внимание на то, что требуется найти ошибки в имеющейся программе, а не написать свою, возможно, использующую другой алгоритм решения.

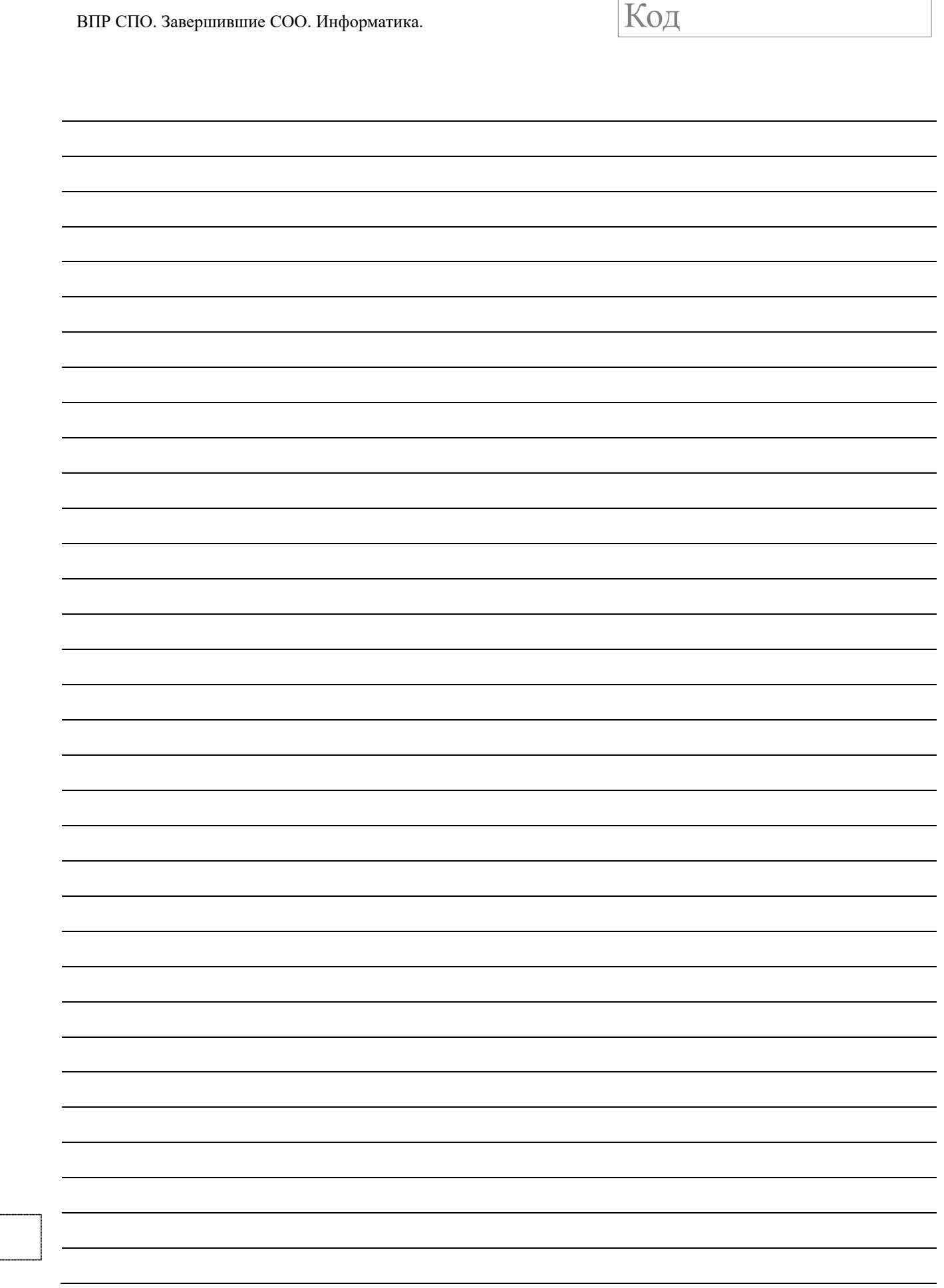

Два игрока, Паша и Валя, играют в следующую игру. Перед игроками лежит куча камней. Игроки ходят по очереди, первый ход делает Паша. За один ход игрок может добавить в кучу **один** камень или увеличить количество камней в куче в **два раза**. Например, имея кучу из 15 камней, за один ход можно получить кучу из 16 или 30 камней. У каждого игрока, чтобы делать ходы, есть неограниченное количество камней.

Игра завершается в тот момент, когда количество камней в куче становится не менее 42. Если при этом в куче оказалось не более 74 камней, то победителем считается игрок, сделавший последний ход. В противном случае победителем становится его противник. Например, если в куче было 39 камней и Паша удвоит количество камней в куче, то игра закончится и победителем будет Валя. В начальный момент в куче было *S* камней, 1 ≤ *S* ≤ 41.

Будем говорить, что игрок имеет *выигрышную стратегию*, если он может выиграть при любых ходах противника. Описать стратегию игрока – значит описать, какой ход он должен сделать в любой ситуации, которая ему может встретиться при различной игре противника.

#### Выполните следующие задания.

**1.** а) При каких значениях числа *S* Паша может выиграть в один ход?

Укажите все такие значения и соответствующие ходы Паши.

- б) У кого из игроков есть выигрышная стратегия при *S* = 40, 39, 38?
- Опишите выигрышные стратегии для этих случаев.

**2.** У кого из игроков есть выигрышная стратегия при *S* = 20, 19? Опишите соответствующие выигрышные стратегии.

**3.** У кого из игроков есть выигрышная стратегия при *S* = 18? Постройте дерево всех партий, возможных при этой выигрышной стратегии (в виде рисунка или таблицы). На рёбрах дерева указывайте, кто делает ход; в узлах – количество камней в позиции.

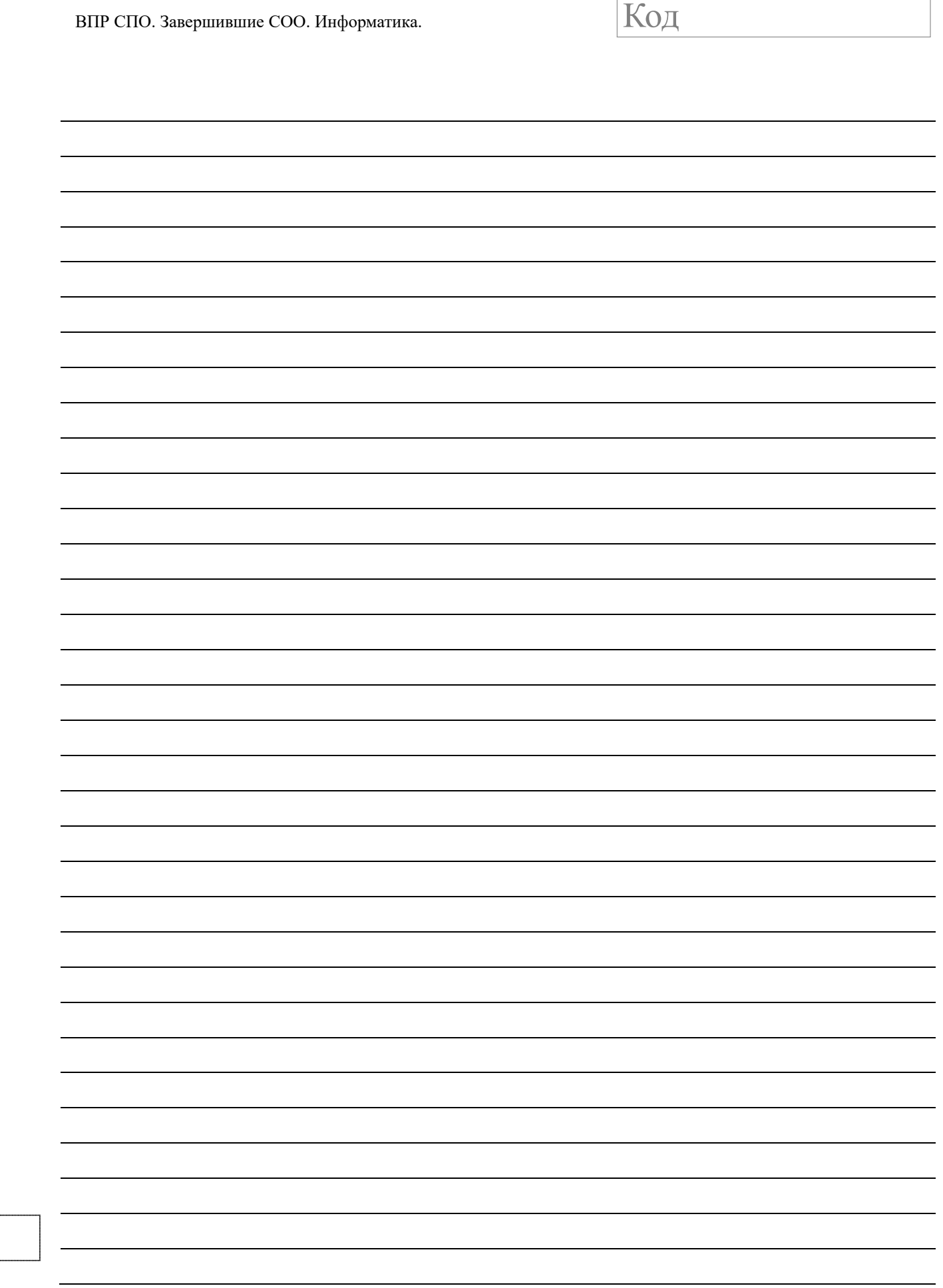

h